## **ILIAS: Konfiguration für Schulen**

Mit den Standardeinstellungen kann recht gut in Unternehmen und Organisationen gearbeitet werden. Auch Universitäten können mit wenigen Anpassungen schnell durchstarten. Anders sieht es aber für allgemeinbildende und berufliche Schulen aus.

Ich möchte hier anhand einer Berufsschule darstellen, wie eine Anpassung möglich ist.

## **Rollen und Rechte**

Die Rollen sollten wie folgt umbenannt werden:

- Rolle User wird zu **Lehrer**
- Rolle Guest wird zu **Schueler**

Zusätzlich kann auch noch die Rolle "SchulAdmin" erstellt werden. Dessen zusätzliche Rechte können aber auch direkt der Rolle **Lehrer** zugewiesen werden.

## **Hierarchie im Magazin**

Die oberste Ebene sollte nur vom Systemadministrator angelegt und verwaltet werden. Für eine Berufsschule empfiehlt sich folgende Grundstruktur:

## Magazin

- o Öffentlicher Bereich
	- \* Aktuelle Informationen
	- \* Themenbereiche
- o Fachbereiche
	- \* Fachbereich Elektro
	- \* Fachbereich Informatik
	- \* Fachbereich Körperpflege
	- \* Fachbereich Einzelhandel
- o Weitere Bereiche
	- \* Bereich für Klassen
	- \* Bereich für Lehrende
	- \* Spielwiese für neue Benutzer

From: <https://wiki.joonet.de/>- **JooNet DokuWiki**

Permanent link: **[https://wiki.joonet.de/doku.php?id=ilias:konfiguration\\_fuer\\_schulen&rev=1600926078](https://wiki.joonet.de/doku.php?id=ilias:konfiguration_fuer_schulen&rev=1600926078)**

Last update: **2020/09/24 05:41**

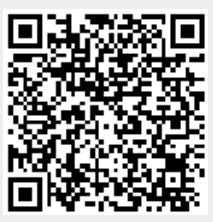